修士選科生・修士科目生の皆様へ (継続を希望されない方·既に出願済みの方は恐れ入りますがご放念ください。)

# 2024年度第1学期 大学院継続入学のご案内

 日頃より放送大学をご活用くださいましてありがとうございます。本学での学びはいかがでしたでしょうか。本 紙にて、2024年度第1学期に、引き続き「修士選科生・修士科目生」として在学し学修を継続いただける「継続入学」 の手続きをご案内いたします。継続入学を希望される方は、システムWAKABA「継続入学申請」から出願してく ださい。

学び続ける皆様のご出願を心よりお待ちしております。

◆郵送での継続入学申請、または放送大学教養学部への入学を希望される場合は、本学ウェブサイトより資料請求のうえ出願してください。 ◆2023年度第2学期に新規に登録した放送授業科目で、単位修得できなかった場合、2024年度第1学期に大学院へ継続入学することで、 再試験(通信指導再提出を含む)を受験できます。なお、再試験科目の授業料は不要となります。

> 継続入学を希望される方は、必ず学生募集要項をお読みになり、 2023年度第2学期の成績を確認のうえ、出願手続きを行ってください。

> > **●修学上の特別措置について**

### **出願にあたっての注意事項**

### **●重複出願について**

 出願はお一人につき、1度のみ1学生種に限 ります(出願の取消しなどは受付できません。 重複出願の場合、原則として先に到着したも のを受付します。)

### 現在、障がいのある方を対象とした修学上の特別措置を受けていて、継続 入学後も引き続き同措置を希望される場合は、**学生募集要項 P4**をご確認の うえ、再度「修学上の特別措置願」を所属希望の学習センターに提出し、面 談を受けてください。

## H順方法 「システムWAKABA」または「郵送申請」 どちらかーつの方法で申請します → → → → 学生募集要項 P8~

システムWAKABAで継続入学申請(→手順は裏面へ) ▶ 学生募集要項 P8~9

現在登録されている個人情報等が引き継げるため、画面の指示通り進むだけで、簡単に登録できます。 ✓ 申請後の出願情報の確認・一部情報の変更(選考前のみ)ができます。

出願受付期間:2023年11月26日(日)9時 ~ 2024年3月12日(火)17時

 本学ウェブサイトより資料請求のうえ、『学生募集要項』巻末の出願票を使用して出願してください。現在登録 している情報から変更がない場合も記入の省略はできません。記入方法は、同冊子を確認してください。

出願票の表面「学生番号」欄を必ず記入してください。

記入がない場合、単位等の引き継ぎが行われませんので必ず記入してください。

郵送受付期間:2023年11月26日 (日) ~2024年3月12日 (火) 【私書箱必着】 <sup>※教材の到着を学期開始に間に合わせたい方は</sup> 【2月29日】までに出願してください。

学生種 入学料(通常の入学料)

修士選科生 13,500円(18,000円)▲25%

修士科目生 | 10,500円 (14,000円) ▲25%

### $\dot{\mathbf{P}}$ 費について アンチェックス アンチェックス アンチェックス アンチェックス アンチェックス アンチェックス アンチェックス アンチェックス アンチェックス アンチェックス アンチェックス アンチェックス アンチェックス アンチェックス アンチェックス アンチェックス アンチェックス アンチェックス アンチェックス アンチェックス アンチェックス アンチェックス アンチェックス アンチェックス アンチェックス アンチ

 継続入学申請いただいた方へは、入学料 の割引があります。ぜひ活用してください!

郵送申請の方は出願票の学生番号欄を 必ず記入してください。

●在学中に授業料が改定された場合には、改定時から新授業料が適用されます。

# 出願後の流れ システムWAKABAで申請の方も 郵送で申請の方も みちょう マンチング 学生募集要項 P6~

●本学ウェブサイトより資料請求のうえ、『学生募集要項』P6以降の **出願から学習開始までの流れ** を 確認してください。

**●納入期限について**(到着した払込取扱票を使用し、記載された金額を、期日までにお支払いください。)

教材の到着を学期開始に間に合わせたい方 | 3月14日(木)まで ※2月29日までに出願された方に限ります。

最終期限 インフィッシュ インター あんしゃ インター ほんしょう ほんしょう ほんしょう 最終期限 しょうかん しょうかん しょうしょう しょうしょう しょうしょう

※3月15日以降に学費を納入された方も、学費の入金確認後20日程度で入学許可書、印刷教材を順次お届けします。

## ご不明点はお問合せください 043-276-5111 (学生サポートセンター)

受付:月曜から金曜日 9:15 ~17:30/土曜日 9:15 ~13:00、14:00 ~17:30 日曜、祝日、年末年始(12/29~1/3)を除く

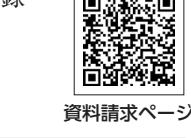

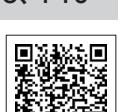

■ 放送大学 (B)

 $\overline{\textbf{m}}$ 送申請  $\textbf{m}$   $\textbf{m}$   $\textbf{m$ 

学生募集要項

6X

授業料 ※1学期(6カ月間) 放 送 授 業 1科目 (2単位) 24,000円

※教材の到着を学期開始に間に合わせたい方は 【2月29日】までに出願してください。

 (4単位) 48,000円 オンライン授業 1科目 (1単位) 12,000円 (2単位) 24,000円

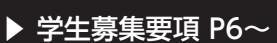

システムWAKABAによる継続入学申請方法について

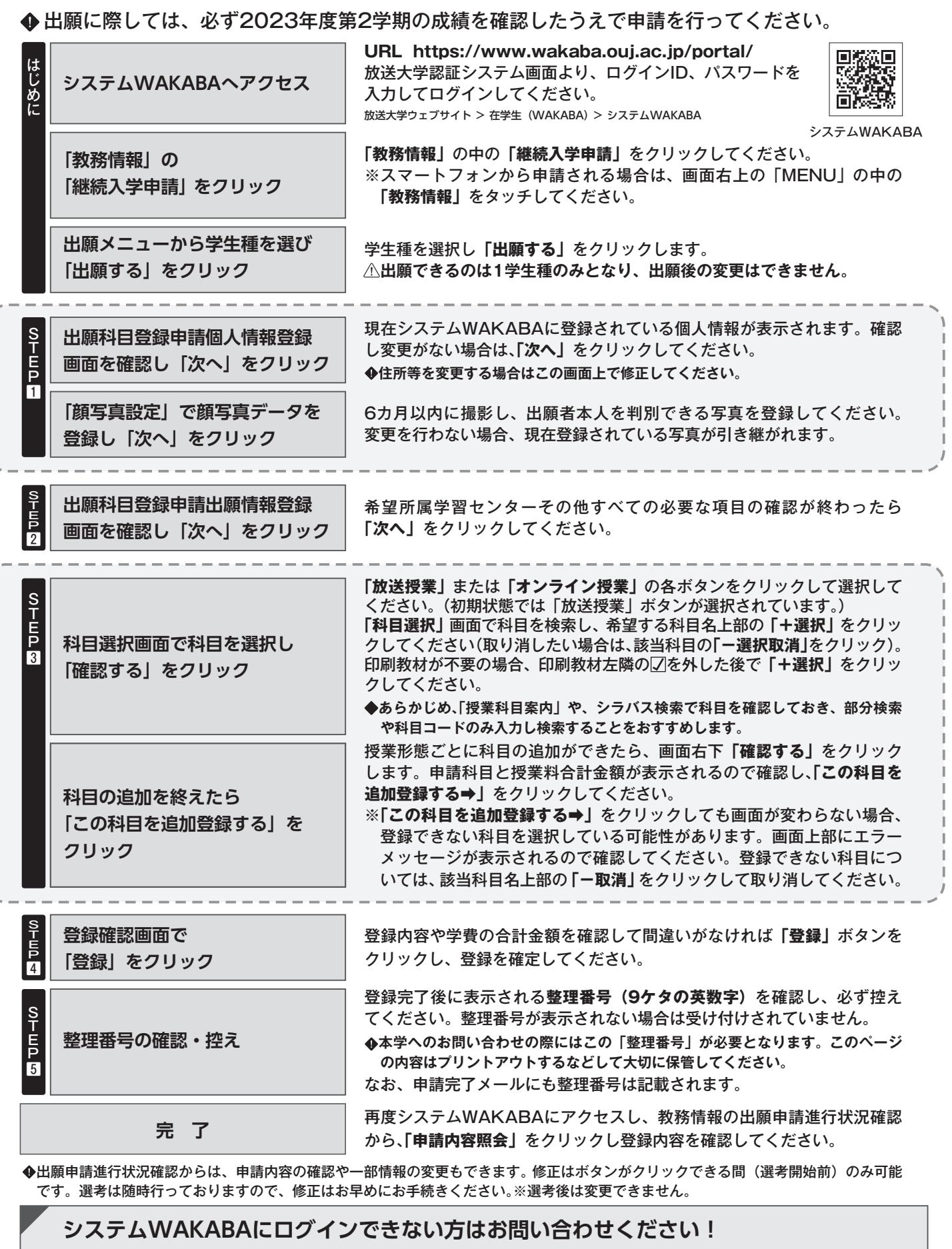

• 各学習センター • 学生サポートセンター(電話:043-276-5111)

受付:月曜から金曜日 9:15~17:30/土曜日 9:15~13:00、14:00~17:30 日曜、祝日、年末年始(12/29~1/3)を除く • 教務課教務係(e-mail:kyomuka@ouj.ac.jp) ※返信には数日かかる場合があります。

※本人確認のうえ、初期パスワードに設定いたしますので、速やかにログインしパスワードの変更を行ってください。 1度メールでお問い合わせされた方は、電話でのお問い合わせはご遠慮ください。